# Package 'sugarbag'

October 26, 2020

Title Create Tessellated Hexagon Maps

Version 0.1.3

Description Create a hexagon tile map display from spatial polygons. Each polygon is represented by a hexagon tile, placed as close to it's original centroid as possible, with a focus on maintaining spatial relationship to a focal point. Developed to aid visualisation and analysis of spatial distributions across Australia, which can be challenging due to the concentration of the population on the coast and wide open interior.

URL <https://srkobakian.github.io/sugarbag/>,

<https://github.com/srkobakian/sugarbag>

License MIT + file LICENSE

Encoding UTF-8

LazyData true

**Depends** R ( $>= 3.5.0$ ), dplyr ( $>= 1.0.0$ )

**Imports** geosphere  $(>= 1.5)$ , lwgeom  $(>= 0.2)$ , progress  $(>= 1.2.2)$ , purrr ( $> = 0.3.4$ ), rlang ( $> = 0.4.6$ ), rmapshaper ( $> = 0.4.4$ ), sf  $(>= 0.9)$ , tibble  $(>= 3.0.1)$ , tidyr  $(>= 1.1.0)$ , utf8  $(>= 1.1.4)$ 

RoxygenNote 7.1.1

**Suggests** ggplot $2$  ( $>= 3.1.0$ ), knitr, pkgdown, rmarkdown, spData, testthat  $(>= 2.1.0)$ 

VignetteBuilder knitr

#### NeedsCompilation no

Author Stephanie Kobakian [aut, cre], Dianne Cook [aut, ths]

Maintainer Stephanie Kobakian <stephanie.kobakian@gmail.com>

Repository CRAN

Date/Publication 2020-10-26 14:20:03 UTC

## <span id="page-1-0"></span>R topics documented:

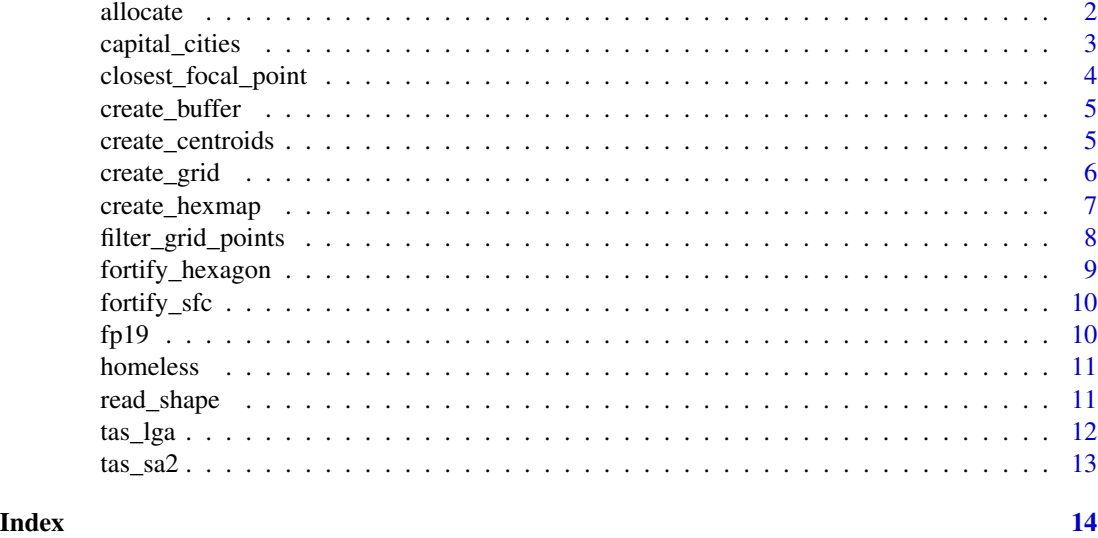

allocate *Allocate polygon centroids to hexagons in a grid*

#### Description

Chooses a hexagon centroid for each polygon in the shape file, from a grid spanning the longitudes and latitudes in the expanded bounding box.

#### Usage

```
allocate(
  centroids,
 hex_grid,
  sf_id = names(centroids)[1],
 hex_size,
 hex_filter,
  focal_points = NULL,
 order_sf_id = NULL,
 width = 30,
  verbose
```
#### )

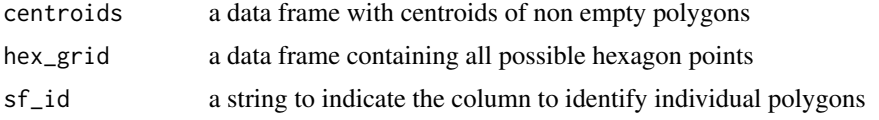

#### <span id="page-2-0"></span>capital\_cities 3

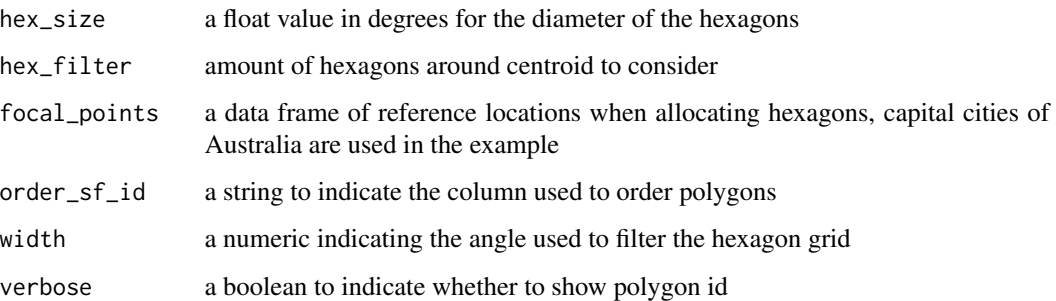

#### Value

a data frame of all allocated hexagon points

#### Examples

```
# Create centroids set
centroids <- create_centroids(tas_lga, sf_id = "LGA_CODE16")
# Create hexagon location grid
data(capital_cities)
grid \le create_grid(centroids = centroids, hex_size = 0.2, buffer_dist = 1.2)
# Allocate polygon centroids to hexagon grid points
hex_allocated <- allocate(
  centroids = centroids,
  hex_grid = grid,
 hex_size = 0.2, # same size used in create_grid
  hex_filter = 10,
  focal_points = capital_cities,
  width = 30, verbose = TRUE
)
# same column used in create_centroids
# create a set of hexagon points for plotting
fort_hex <- fortify_hexagon(data = hex_allocated, sf_id = "LGA_CODE16", hex_size = 0.2)
# plot the hexagons
```
capital\_cities *The point locations of Australian capital cities.*

#### Description

A dataset containing the longitude and latitude values of Australian capital cities.

#### Usage

capital\_cities

#### Format

A data frame with 8 rows and 3 variables:

points name of cities

longitude location of point in longitude degrees

latitude location of point in latitude degrees

closest\_focal\_point *For the polygon provided, find the closest focal point in the set provided*

#### Description

For one row of an sf data frame, calculate the distance to the closest focal point. Return the name of the focal point, and the angle between focal point and centroid.

#### Usage

closest\_focal\_point(centroid, focal\_points)

#### Arguments

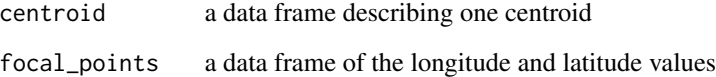

#### Value

data frame containing the name and location of the closest focal

#### Examples

```
# Create a set of polygon centroids
centroids <- create_centroids(tas_sa2, "SA2_5DIG16")
# Find the closest capital city for the first centroid
closest_focal_point(centroids[1, ], capital_cities)
```
<span id="page-3-0"></span>

<span id="page-4-0"></span>

#### **Description**

Called from within create\_grid function, this function takes the bounding box of a group of polygons, or a specific table of minimum and maximum longitudes and latitudes to create points for each polygon to be allocated to that will tessellate into hexagons.

#### Usage

```
create_buffer(centroids, grid, hex_size, buffer_dist, verbose = FALSE)
```
#### Arguments

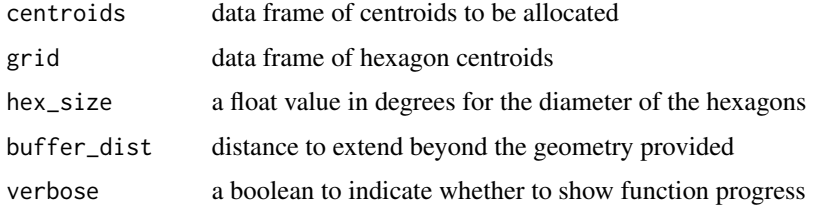

#### Value

data frame of hexagon centroids

#### Examples

```
lga_centroids <- create_centroids(sugarbag::tas_lga, "LGA_CODE16")
lga_grid <- create_grid(lga_centroids, hex_size = 0.2, buffer_dist = 1.2)
```
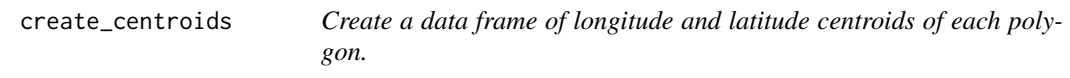

#### Description

Create a data frame of longitude and latitude centroids of each polygon.

#### Usage

```
create_centroids(shp_sf, sf_id, largest = TRUE, verbose = FALSE)
```
#### <span id="page-5-0"></span>Arguments

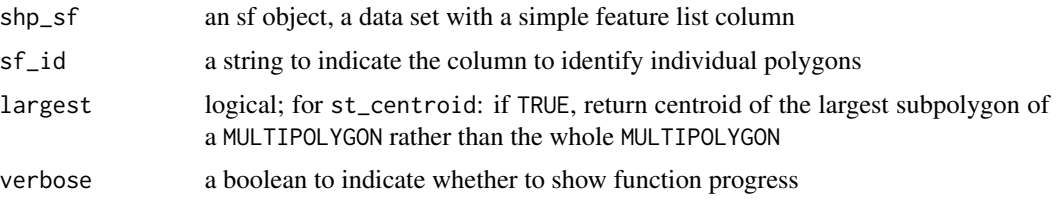

#### Value

a tibble containing longitude and latitude

#### Examples

centroids <- create\_centroids(tas\_lga, "LGA\_CODE16")

create\_grid *Create a grid of evenly spaced points to allow hexagons to tessellate*

#### Description

This function takes the output from the create\_centroids function, or a set of centroids in a table with the columns latitude and longitude

#### Usage

```
create_grid(
  centroids,
  hex_size,
  buffer_dist,
  latitude = "latitude",
  longitude = "longitude",
  verbose = FALSE
)
```
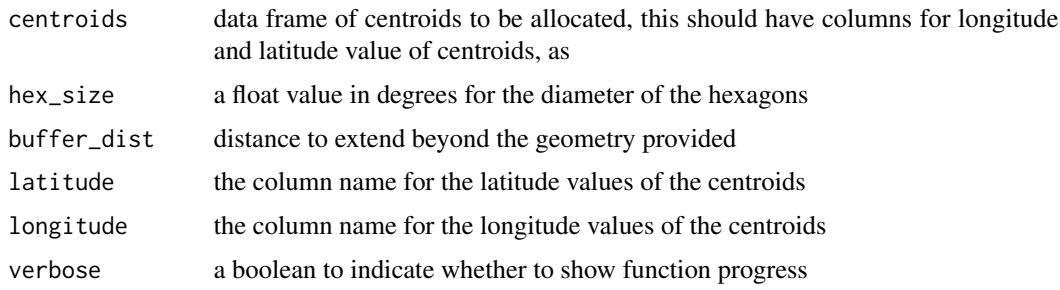

#### <span id="page-6-0"></span>create\_hexmap 7

#### Value

grid

#### Examples

```
# Create a set of centroids for grid to overlay
centroids <- create_centroids(tas_lga, "LGA_CODE16")
# Create the grid
grid <- create_grid(centroids = centroids, hex_size = 0.2, buffer_dist = 1.2, verbose = FALSE)
```
create\_hexmap *Create a tessellated hexagon map from a set of polygons*

#### Description

Allocates each polygon in a shape file to a grid point to create a map of tessellated hexagons. The spatial relationships of areas are preserved while the geographic shape of each area is lost.

#### Usage

```
create_hexmap(
  shp,
  sf_id,
  hex_size = NULL,
  buffer_dist = NULL,
  hex_filter = 10,
  f_width = 30,
  focal_points = NULL,
  order_sf_id = NULL,
  export_shp = FALSE,
  verbose = FALSE
```
)

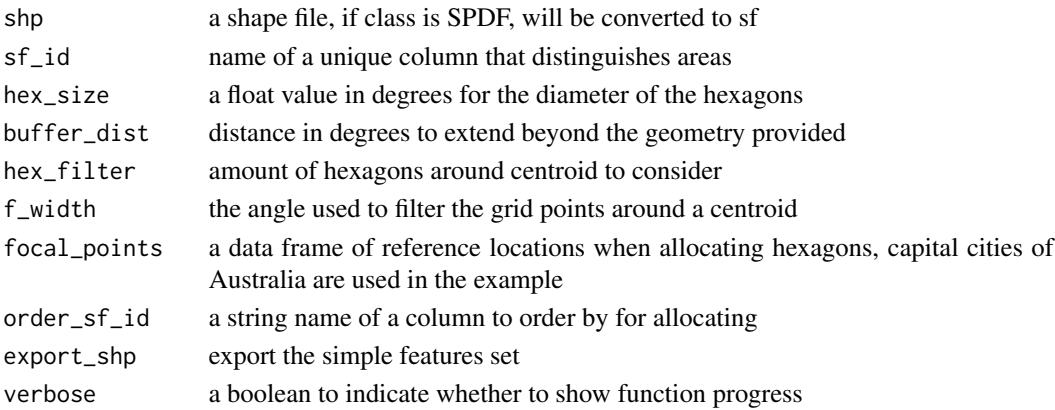

#### <span id="page-7-0"></span>Value

a data set containing longitude and latitude of allocated hexagon points for each non null geometry passed in the shape file

#### Examples

```
data(tas_sa2)
data(capital_cities)
hexmap <- create_hexmap(
  shp = tas_lga,sf\_id = "LGA_CODE16",
  focal_points = capital_cities, verbose = TRUE)
```
filter\_grid\_points *Filter full set of grid points for those within range of original point*

#### Description

Takes only the closest available gridpoints as possible hexagon centroids to allocate polygons.

#### Usage

```
filter_grid_points(
  f_grid,
  f_centroid,
  focal_points = NULL,
  f_dist = filter_dist,
  angle_width = width,
 h_size = hex_size
)
```
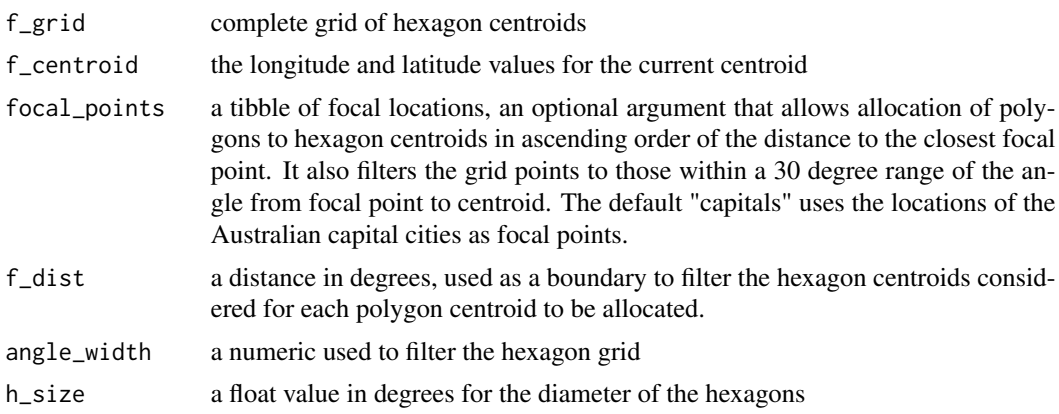

<span id="page-8-0"></span>fortify\_hexagon 9

#### Value

a tibble of filtered grid points

fortify\_hexagon *Creates the points that define a hexagon polygon for plotting*

#### Description

Creates the points that define a hexagon polygon for plotting

#### Usage

```
fortify_hexagon(data, sf_id, hex_size)
```
#### Arguments

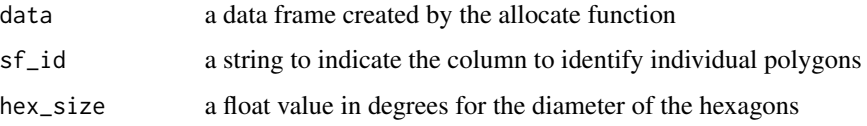

#### Value

a data frame of the seven points used to draw a hexagon

#### Examples

```
# Create centroids set
centroids <- create_centroids(tas_lga, "LGA_CODE16")
# Create hexagon location grid
grid \le create_grid(centroids = centroids, hex_size = 0.2, buffer_dist = 1.2)
# Allocate polygon centroids to hexagon grid points
allocated <- allocate(
  centroids = centroids,
  sf\_id = "LGA\_CODE16",hex\_grid = grid,hex_size = 0.2, # same size used in create_grid
 hex_filter = 1,
  width = 30,
  focal_points = capital_cities,
  verbose = TRUE
\mathcal{L}# same column used in create_centroids
fortify_hexagon(data = allocated, sf_id = "LGA_CODE16", hex_size = 0.2)
```
#### <span id="page-9-0"></span>Description

This will contain individual points for plotting the polygon, indicating the longitude and latitude, order of points, if a hole is present, the piece, id and group.

#### Usage

fortify\_sfc(sfc\_df, keep = NULL)

#### **Arguments**

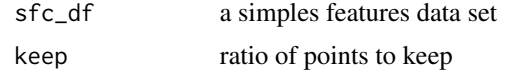

#### Value

a tibble point of long lat points used to plot polygons

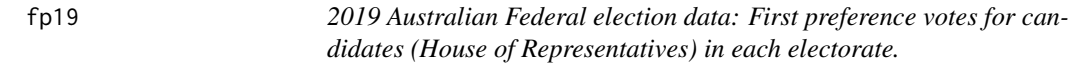

#### Description

A dataset containing first preference vote counts, candidate names, and other results for the House of Representatives from the 2016 Australian federal election. The data were obtained from the Australian Electoral Commission, and downloaded from [https://results.aec.gov.au/24310/](https://results.aec.gov.au/24310/Website/Downloads/HouseFirstPrefsByPartyDownload-24310.csv) [Website/Downloads/HouseFirstPrefsByPartyDownload-24310.csv](https://results.aec.gov.au/24310/Website/Downloads/HouseFirstPrefsByPartyDownload-24310.csv)

#### Usage

fp19

#### Format

A data frame with the following variables:

- StateAbAbbreviation for state name
- UniqueIDnumeric identifier that links the electoral division with Census and other election datasets.
- DivisionNmElectoral division name
- BallotPositionCandidate's position on the ballot

#### <span id="page-10-0"></span>homeless and the set of the set of the set of the set of the set of the set of the set of the set of the set of the set of the set of the set of the set of the set of the set of the set of the set of the set of the set of

- CandidateIDCandidate ID
- SurnameCandidate surname
- GivenNmCandidate given name
- PartyAbAbbreviation for political party name
- PartyNmPolitical party name
- ElectedWhether the candidate was elected (Y/N)
- HistoricElectedWhether the candidate is the incumbent member
- OrdinaryVotesNumber of ordinary votes cast at the electorate for the candidate
- PercentPercentage of ordinary votes for the candidate

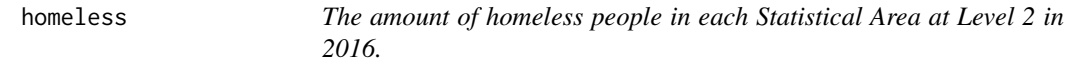

#### Description

A data frame of the Statistical Area at Level 2 names and amount of homeless

#### Usage

homeless

#### Format

A data frame with 545 rows and 2 variables:

homeless amount of homeless people

SA2\_NAME16 name of the Statistical Area at Level 2

read\_shape *Read in the shape file as sf object*

#### Description

read\_shape

#### Usage

```
read_shape(shp_path, simplify = TRUE, keep = 0.1)
```
#### <span id="page-11-0"></span>Arguments

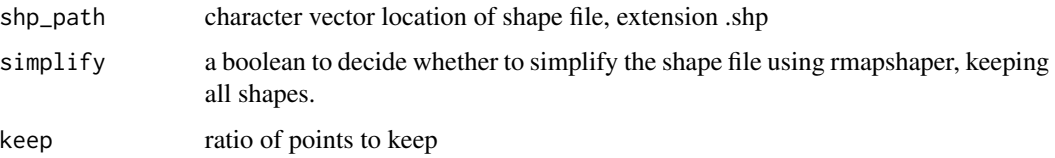

#### Value

an sf data frame, with a column of non null geometries

#### Examples

```
## Not run:
# Find the location of shape data
shape <- read_shape(shp_path = file.choose())
```
## End(Not run)

tas\_lga *The polygons of Tasmanian Local Government Areas in 2016.*

#### Description

A simple features dataset containing the polygons for all Australian LGAs in 2016.

#### Usage

tas\_lga

#### Format

A simple features data frame with 39 rows and 6 variables:

LGA\_CODE16 code for the Local Government Area

LGA\_NAME16 name of the Local Government Area

STE\_CODE16 code for the state containing the Local Government Area

STE\_NAME16 name of the state containing the Local Government Area

AREA\_SQKM area contained in the polygon

geometry describes where on Earth the polygon is located

<span id="page-12-0"></span>

#### Description

A simple features dataset containing the polygons for all Tasmanian SA2s in 2016.

#### Usage

tas\_sa2

#### Format

A simple features data frame with 99 rows and 15 variables:

SA2\_MAIN16 complete code of the Statistical Area

SA2\_5DIG16 simple code for the Statistical Area

SA2\_NAME16 name of the Statistical Area

SA3\_CODE16 code for the SA3 containing the Statistical Area

SA3\_NAME16 name of the SA3 containing the Statistical Area

SA4\_CODE16 code for the SA4 containing the Statistical Area

SA4\_NAME16 name of the SA4 containing the Statistical Area

GCC\_CODE16 code for the Greater Capital City region containing the Statistical Area

GCC\_NAME16 name of the Greater Capital City region containing the Statistical Area

STE\_CODE16 code for the state containing the Statistical Area

STE\_NAME16 name of the state containing the Statistical Area

AREASQKM16 area contained in the polygon

id distinguishes SA2 regions

population amount of people living within the region

SA2\_CODE16 code of the Statistical Area

# <span id="page-13-0"></span>Index

```
∗ datasets
    capital_cities, 3
    fp19, 10
    homeless, 11
    tas_lga, 12
    tas_sa2, 13
allocate, 2
capital_cities, 3
closest_focal_point, 4
create_buffer, 5
create_centroids, 5
create_grid, 6
create_hexmap, 7
filter_grid_points, 8
fortify_hexagon, 9
fortify_sfc, 10
fp19, 10
homeless, 11
read_shape, 11
tas_lga, 12
tas_sa2, 13
```